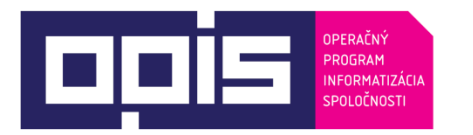

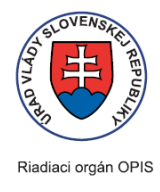

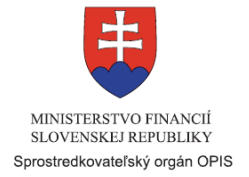

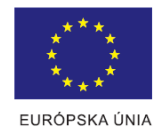

Tvoríme vedomostnú spoločnosť

Spolufinancované z Európskeho fondu regionálneho rozvoja

# **Používateľská príručka elektronických služieb**

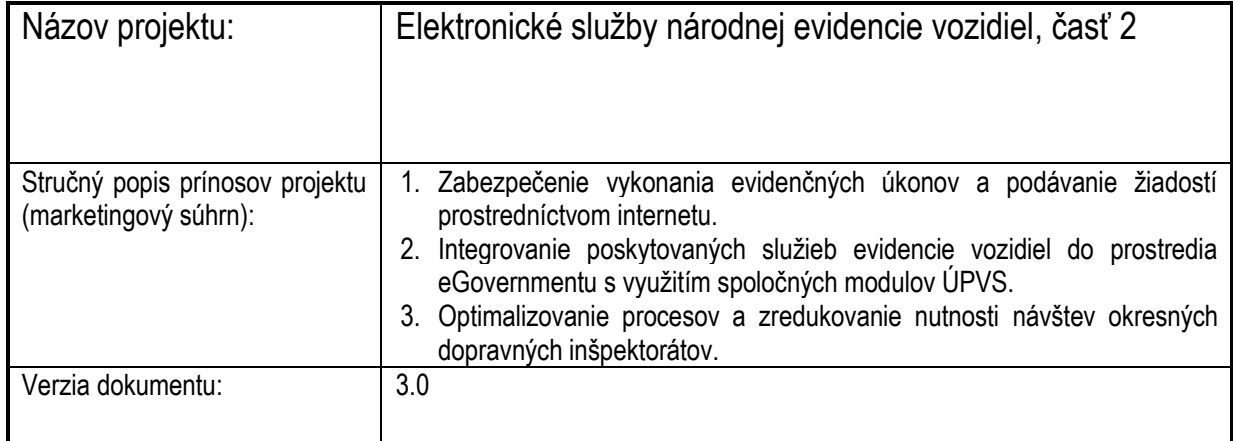

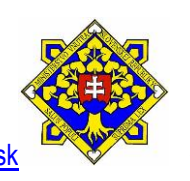

#### **Obsah**

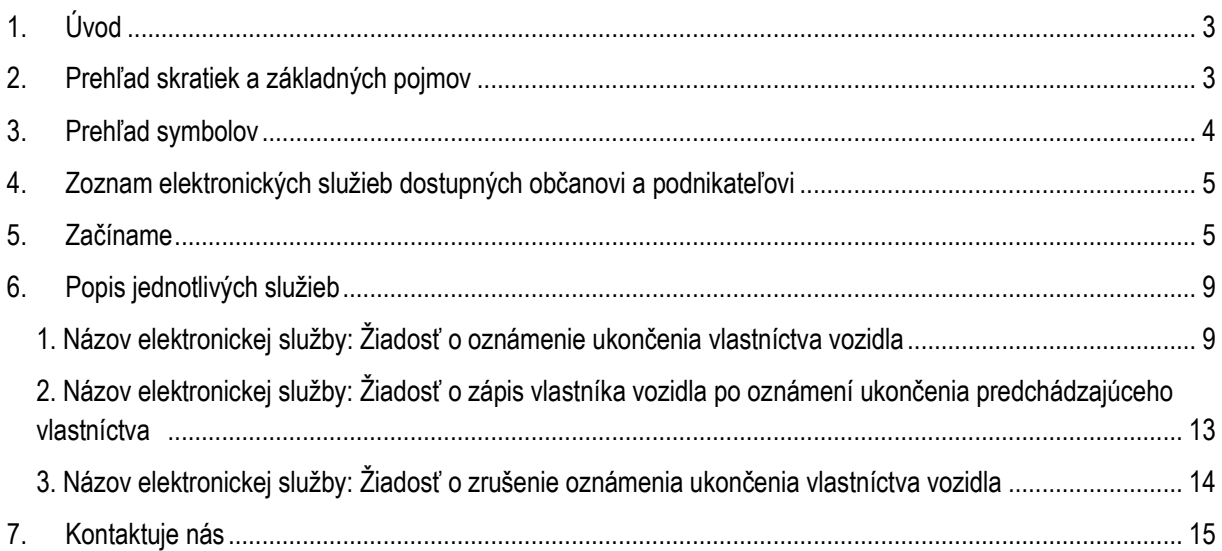

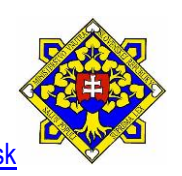

# **1. Úvod**

<span id="page-2-0"></span>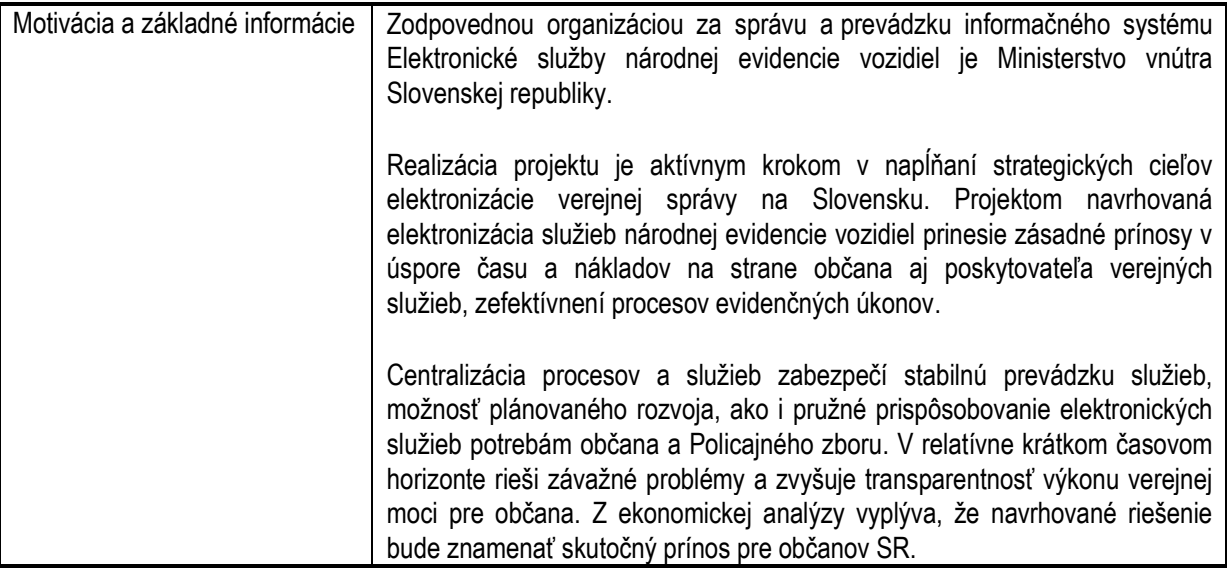

## <span id="page-2-1"></span>**2. Prehľad skratiek a základných pojmov**

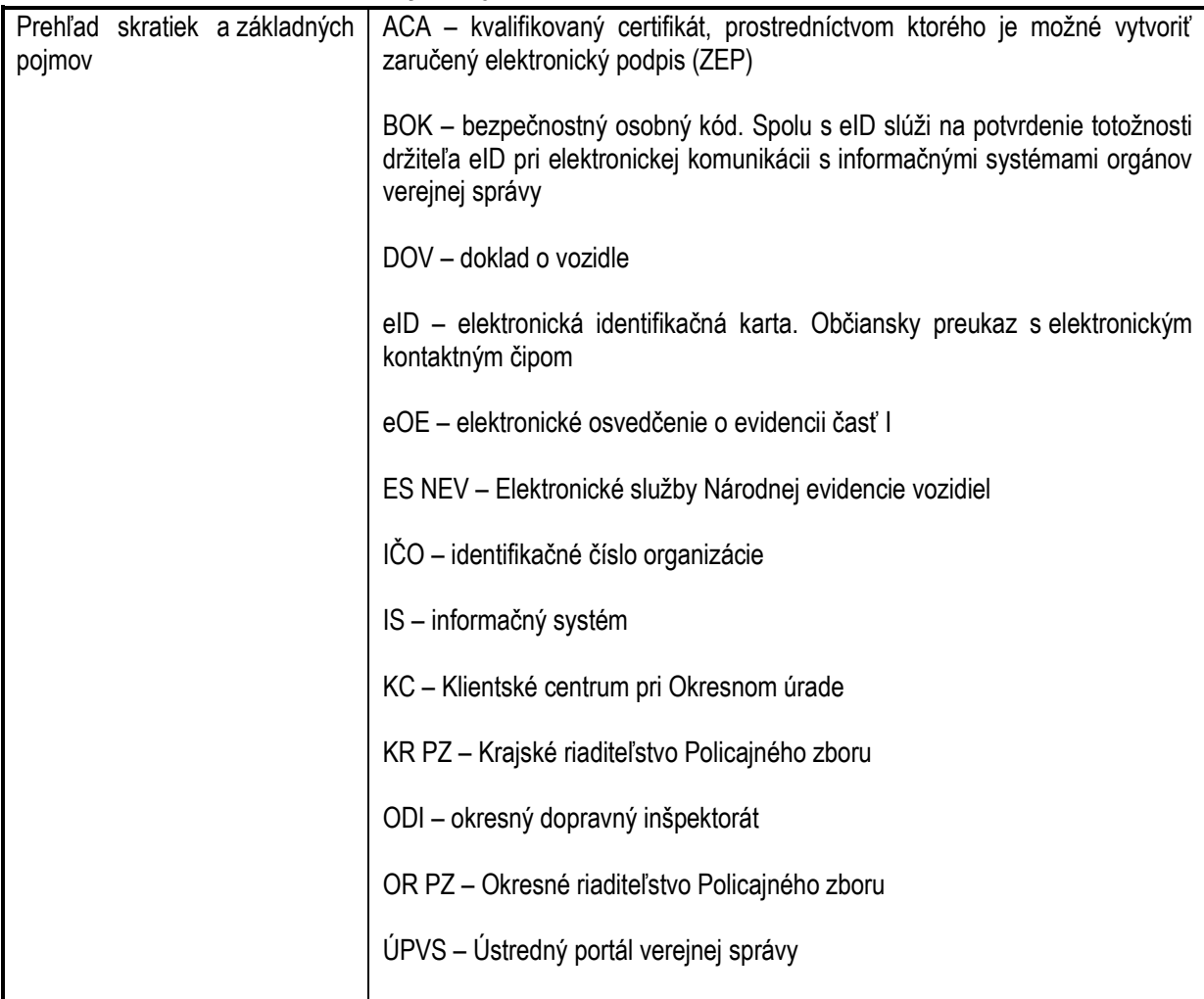

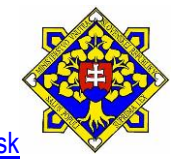

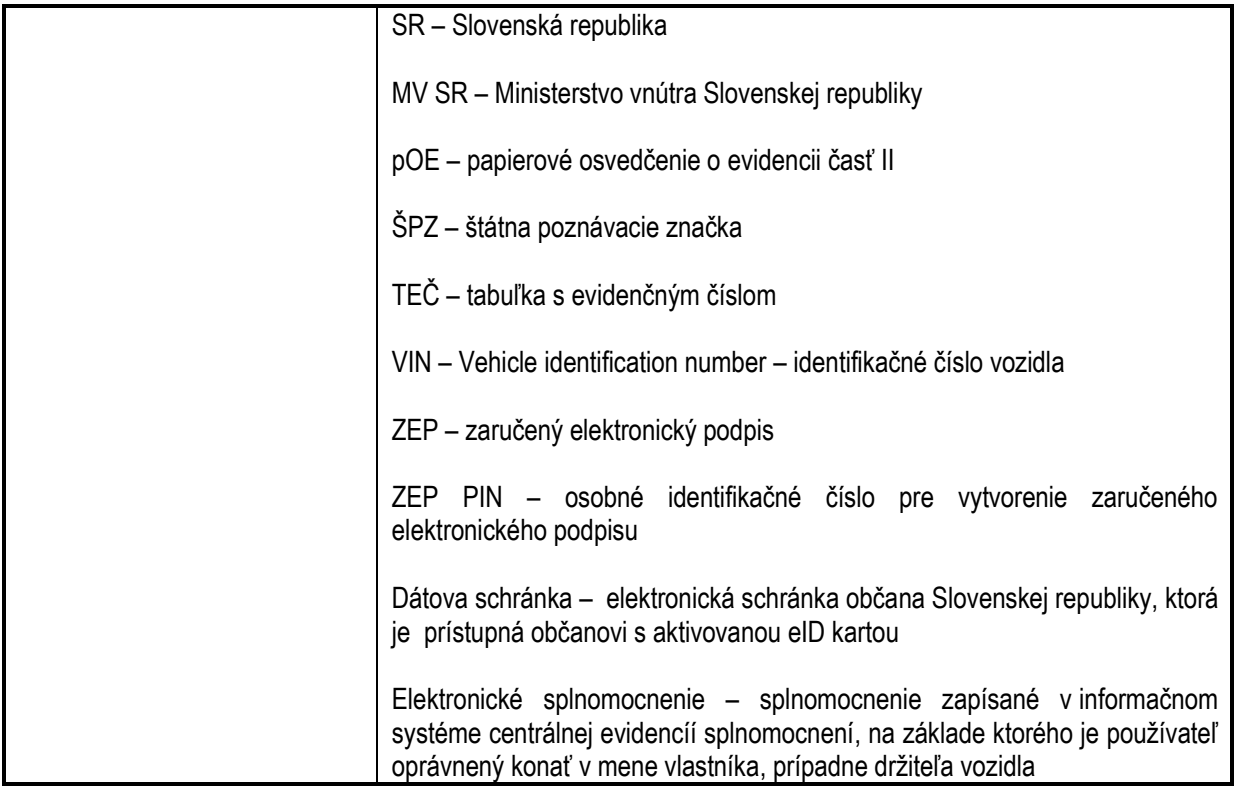

## <span id="page-3-0"></span>**3. Prehľad symbolov**

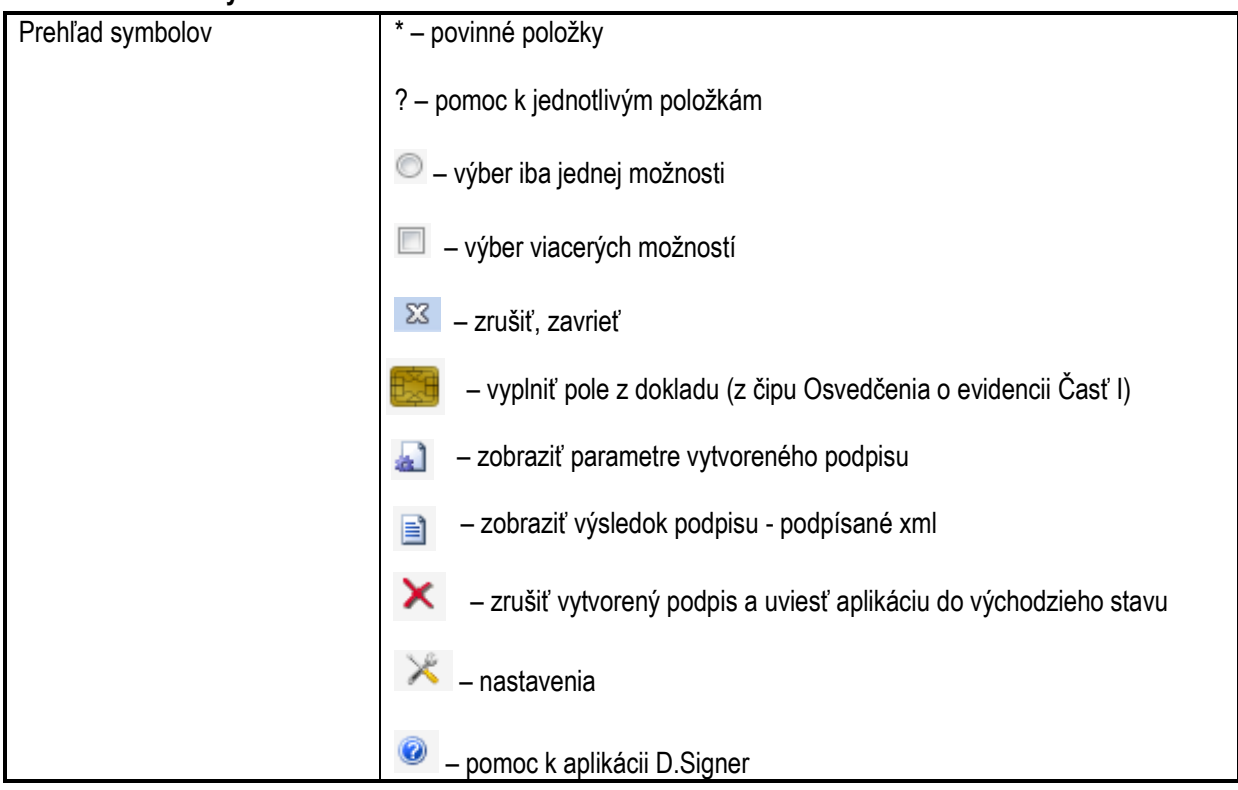

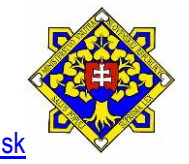

#### **4. Zoznam elektronických služieb dostupných občanovi a podnikateľovi**

<span id="page-4-0"></span>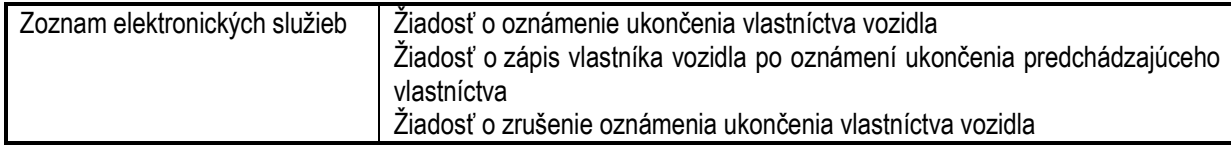

#### <span id="page-4-1"></span>**5. Začíname**

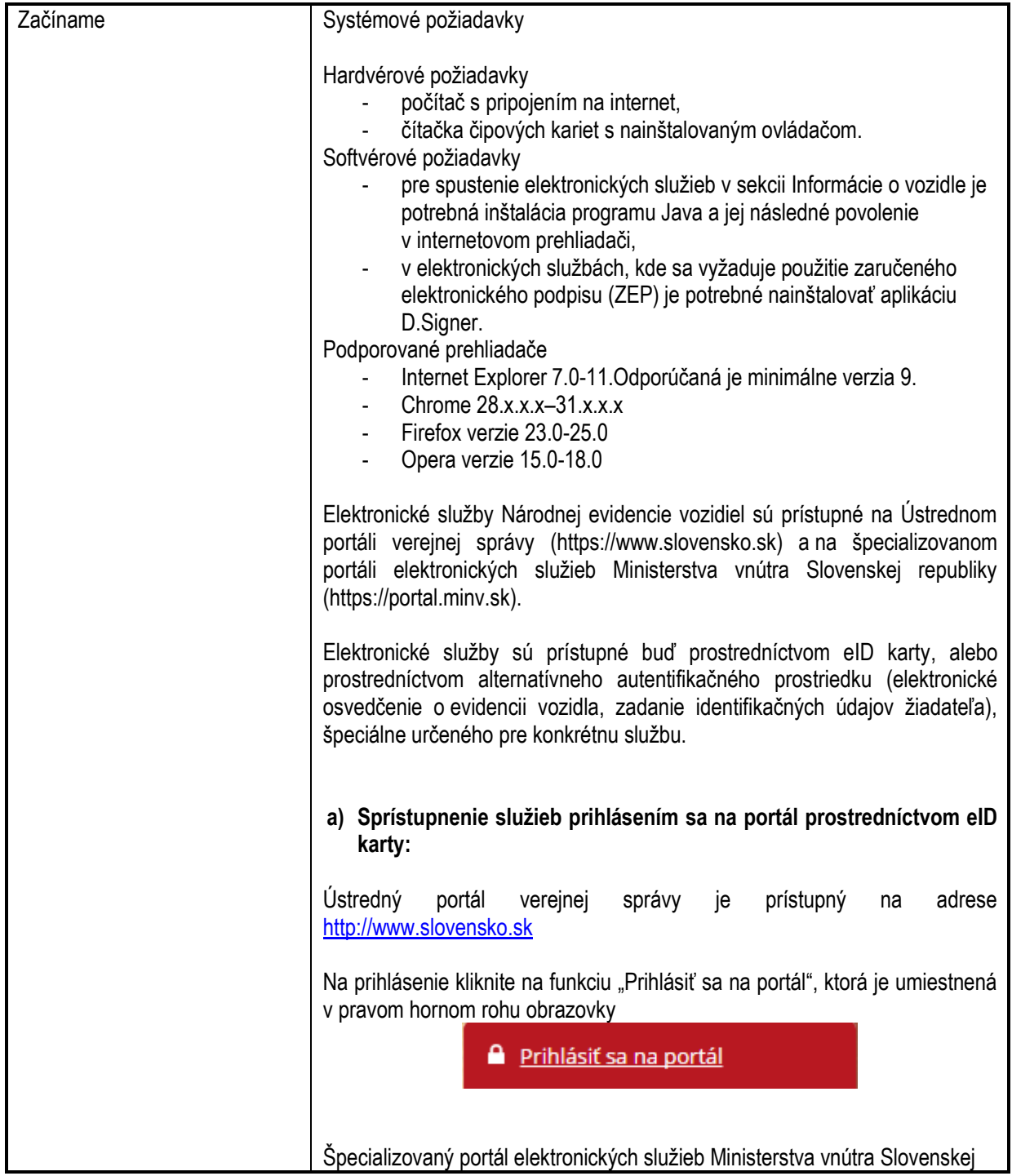

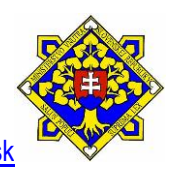

Ministerstvo vnútra Slovenskej republiky

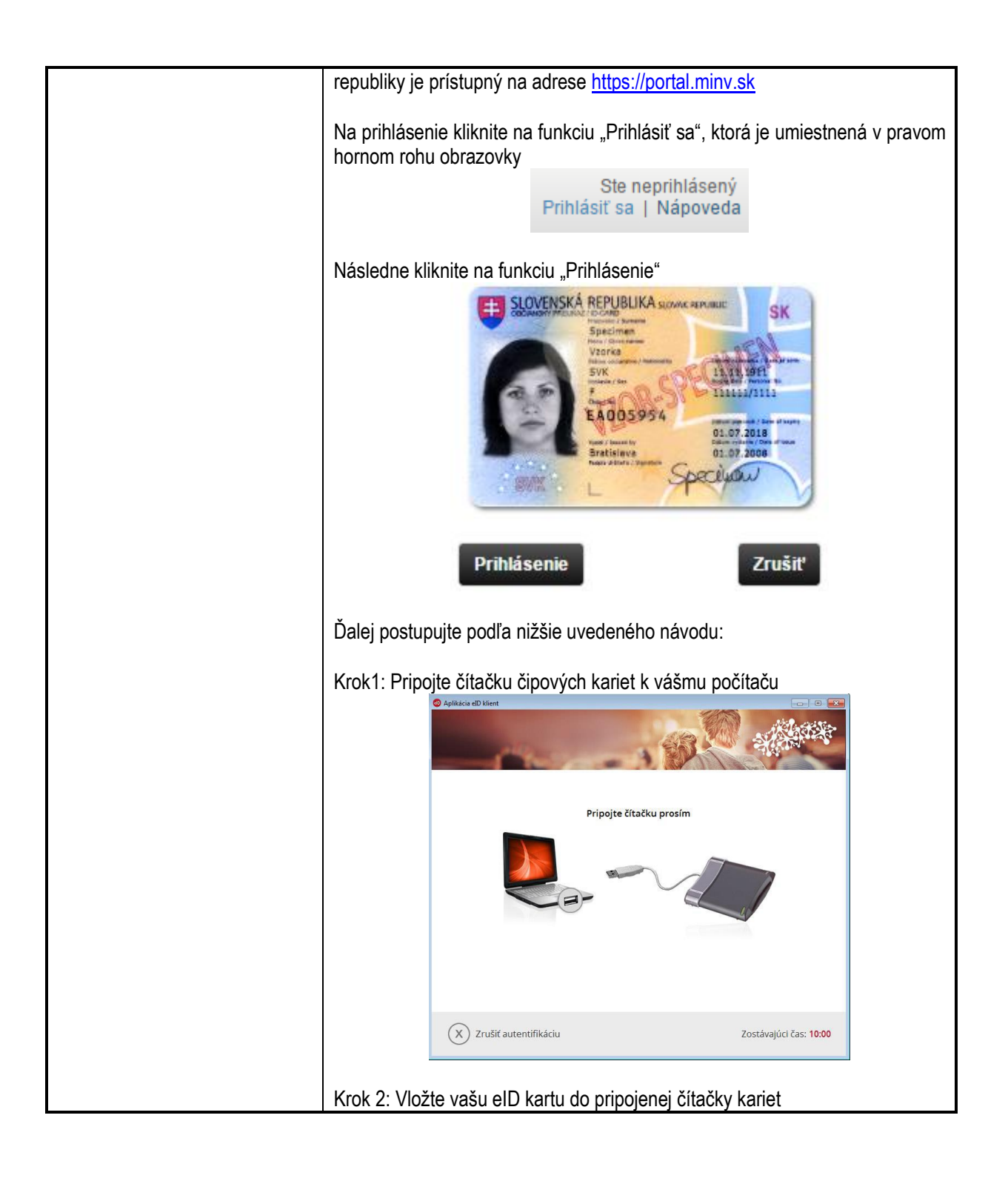

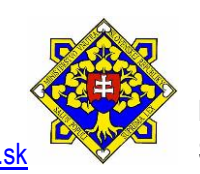

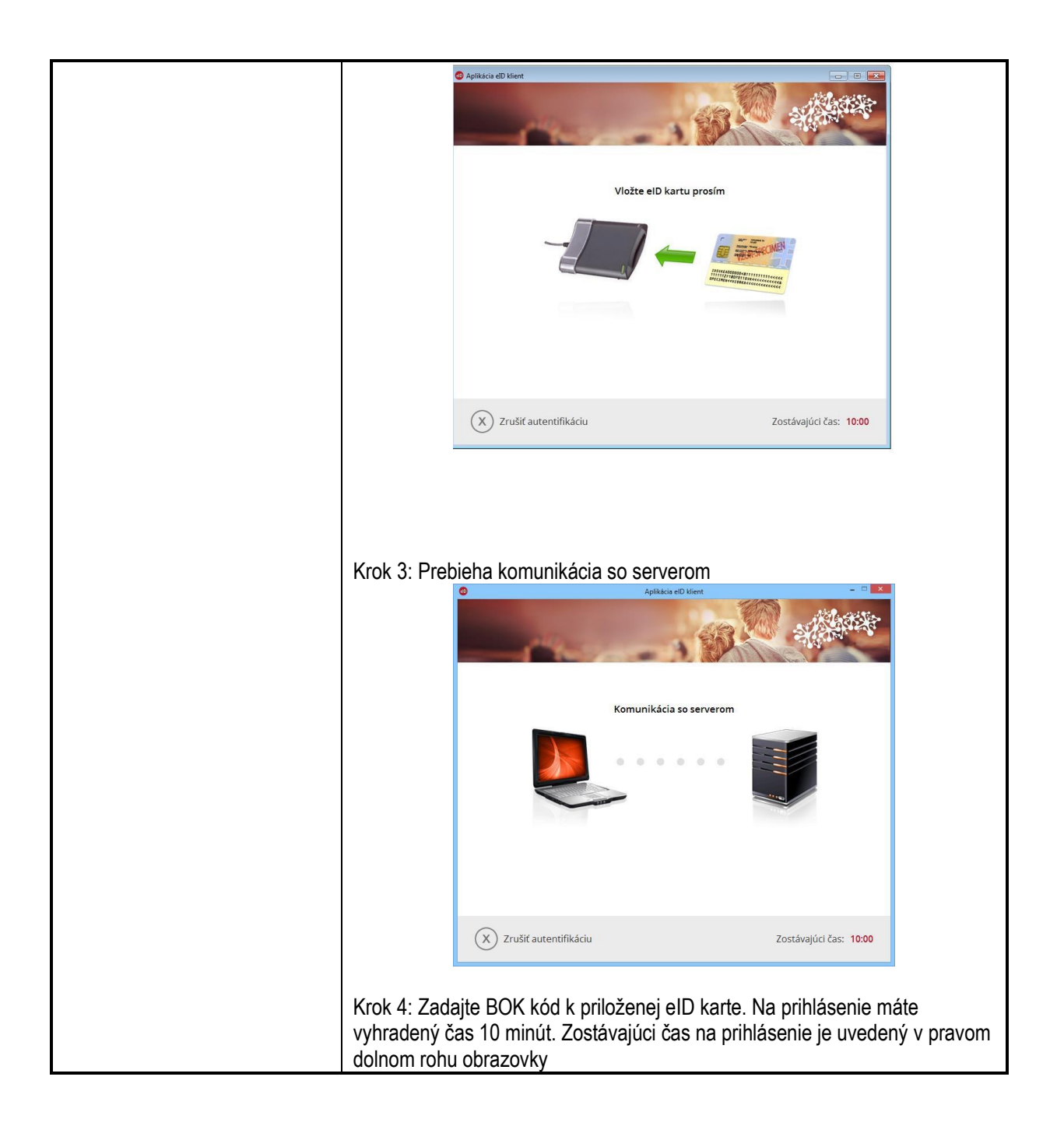

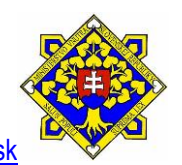

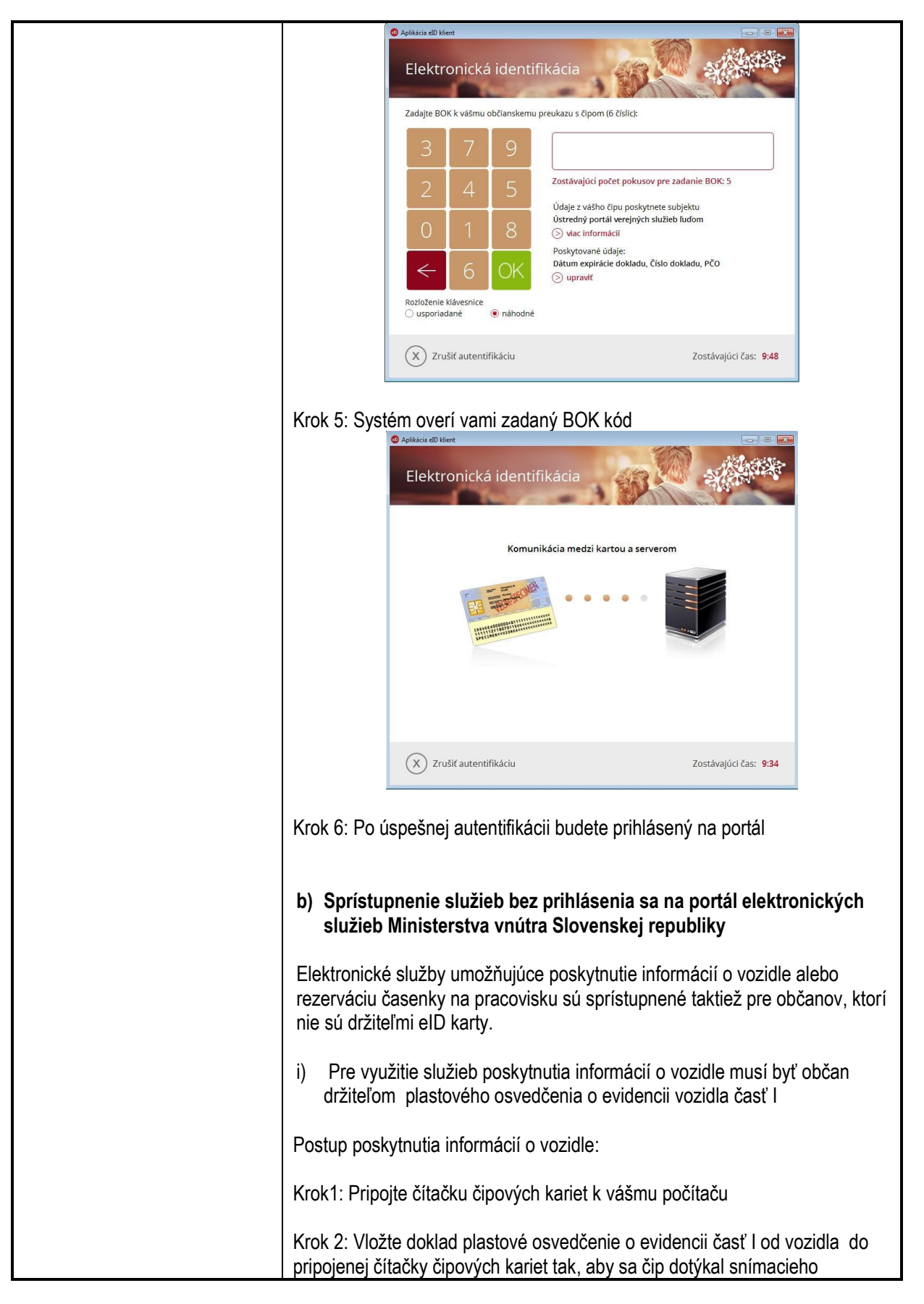

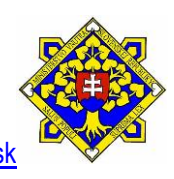

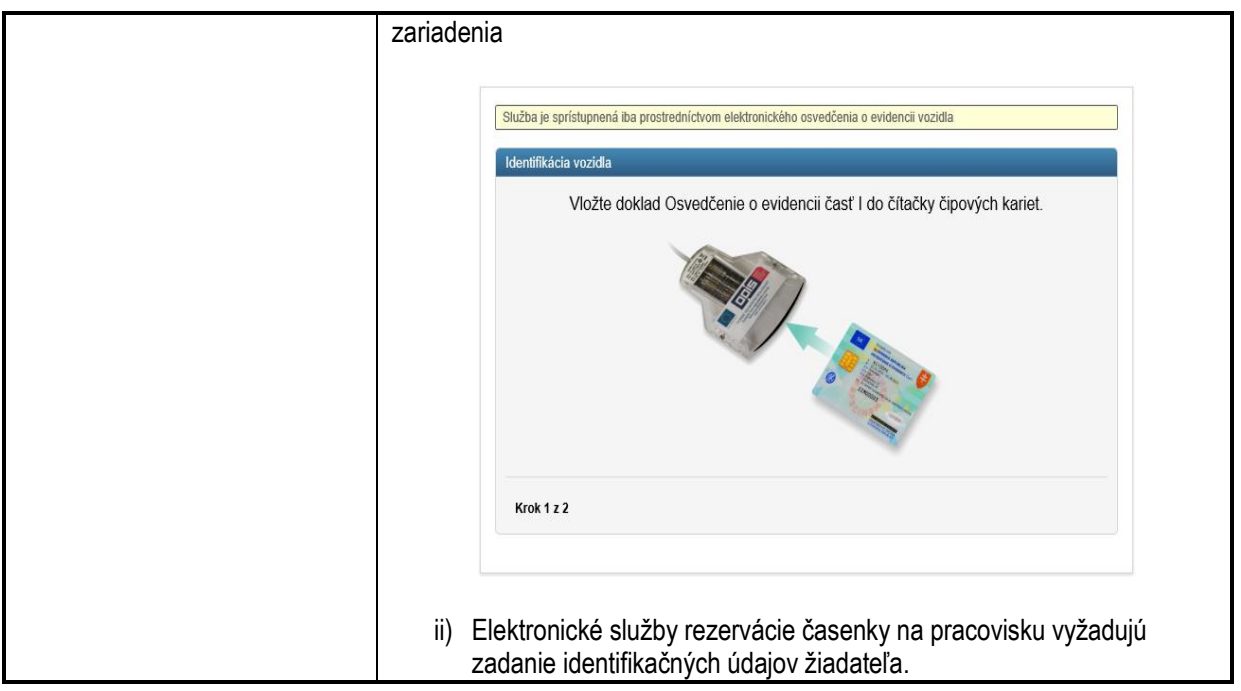

### <span id="page-8-0"></span>**6. Popis jednotlivých služieb**

<span id="page-8-1"></span>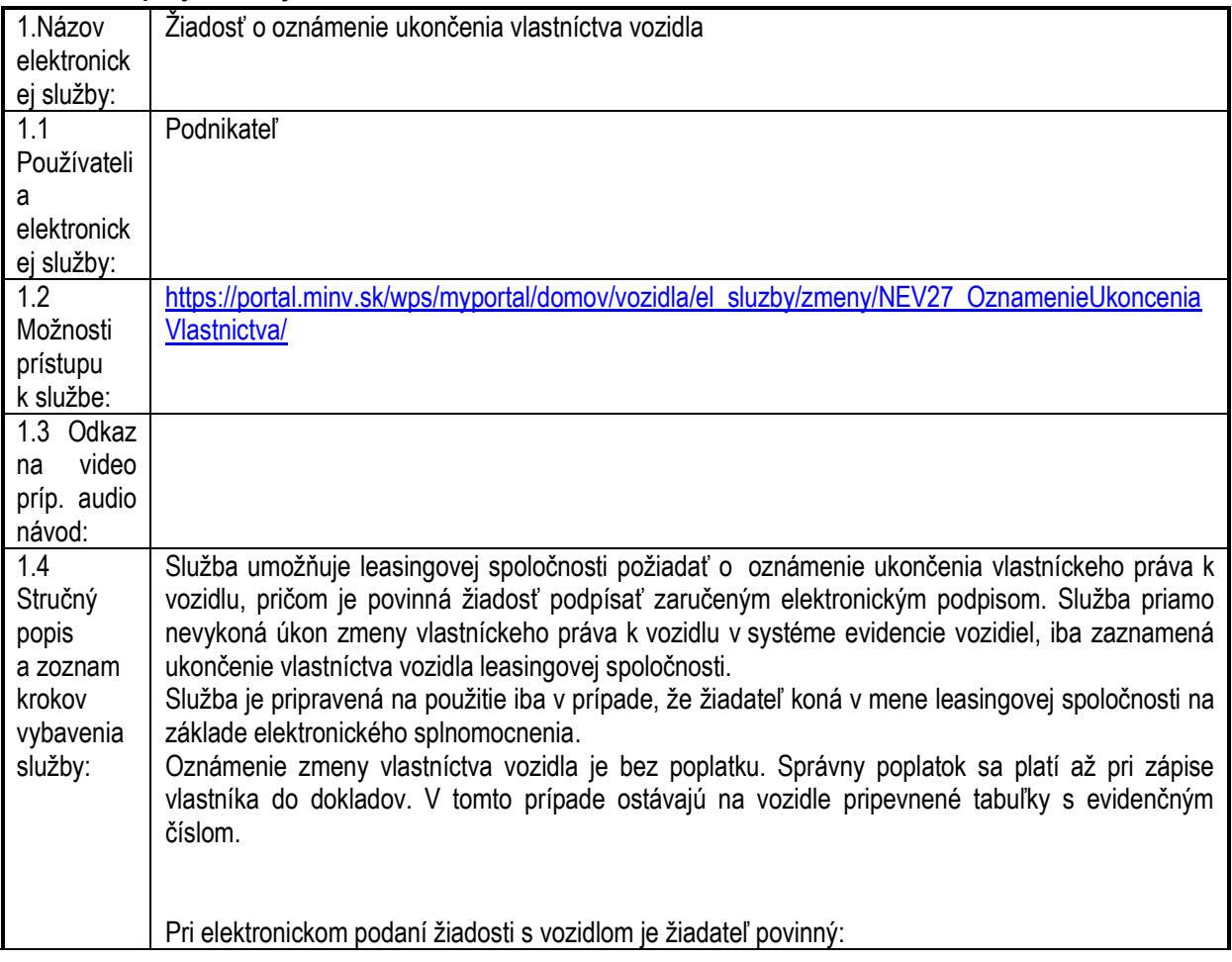

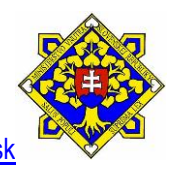

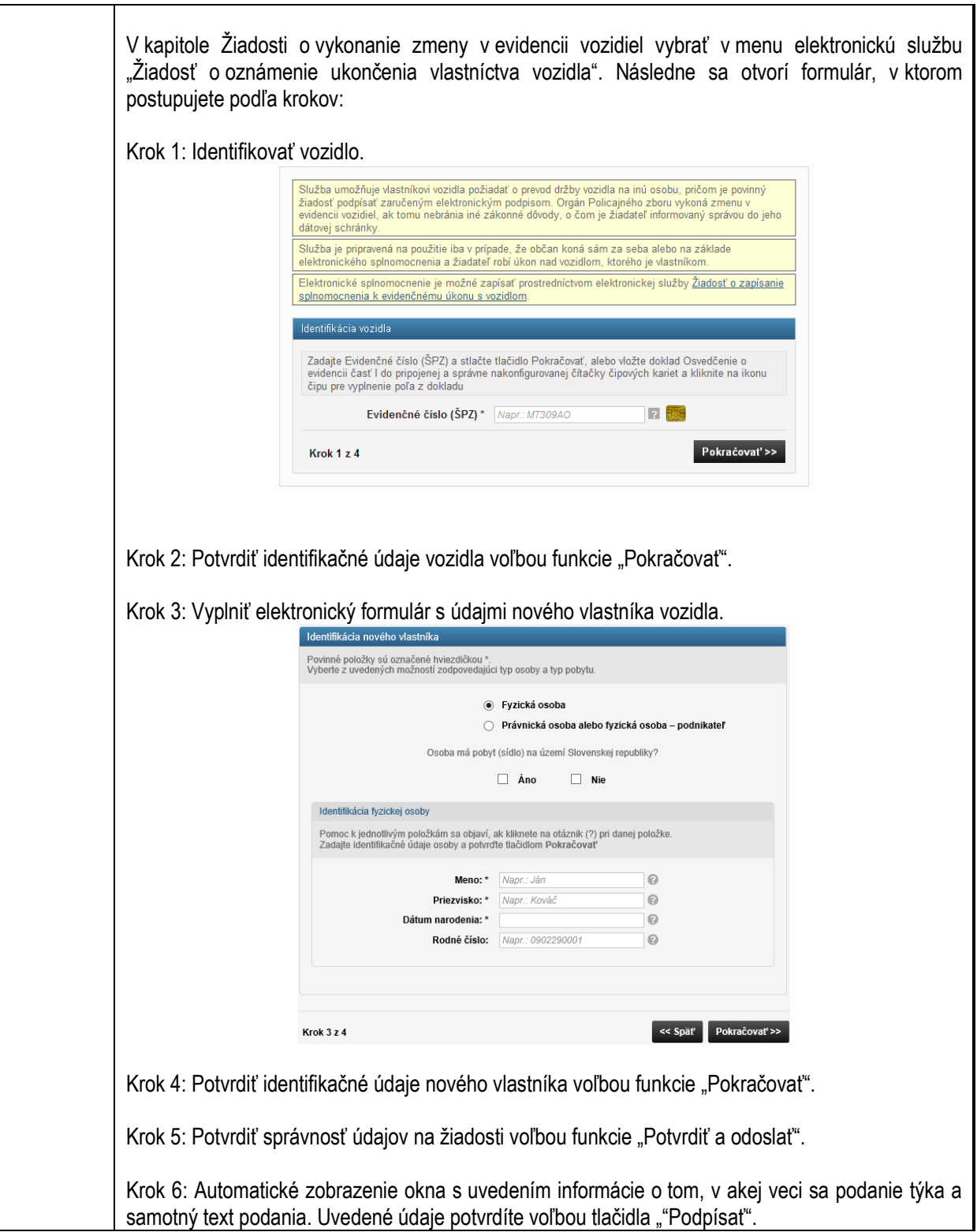

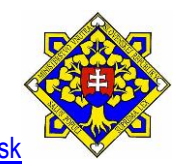

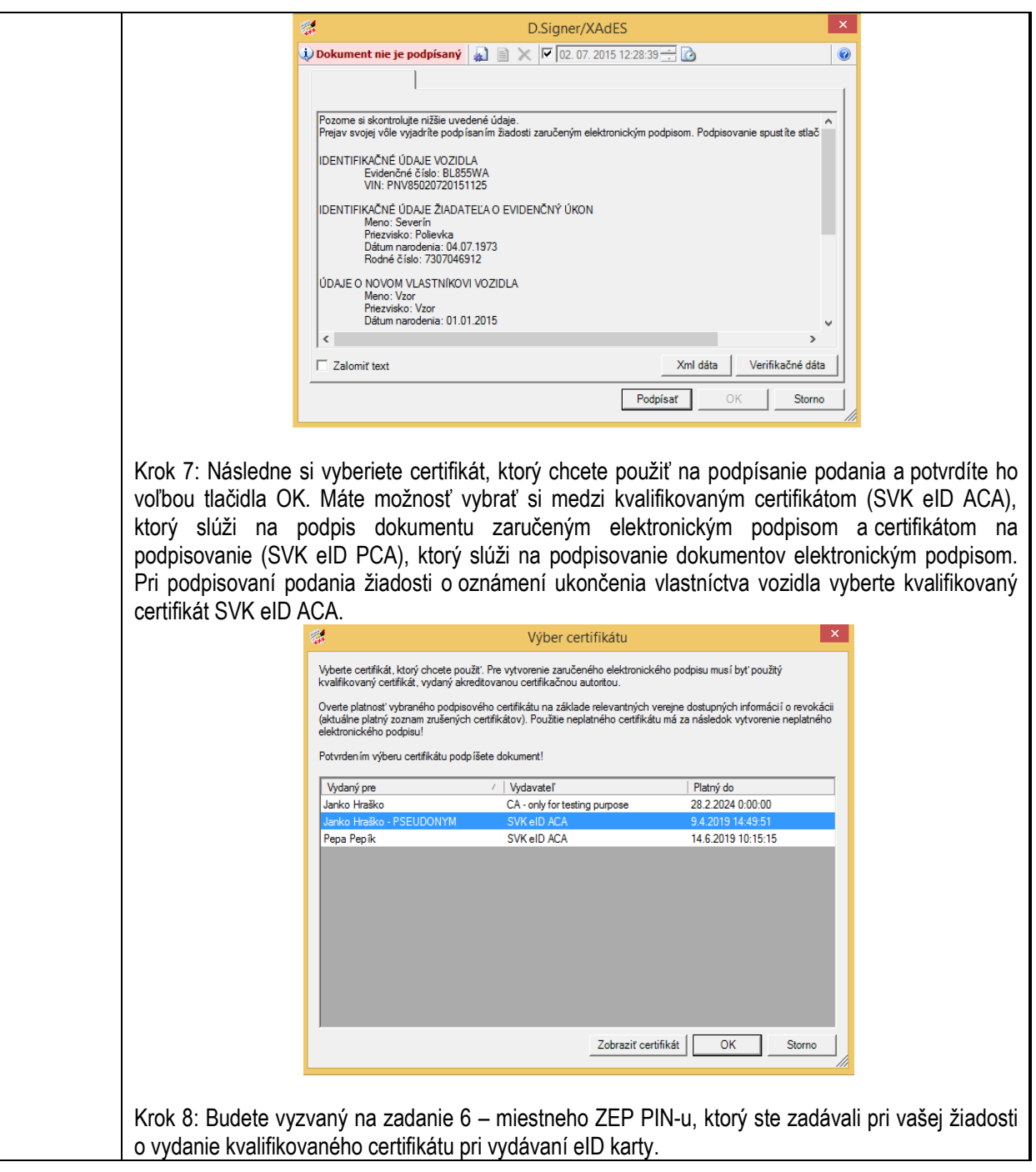

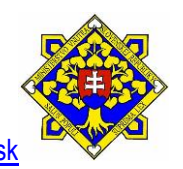

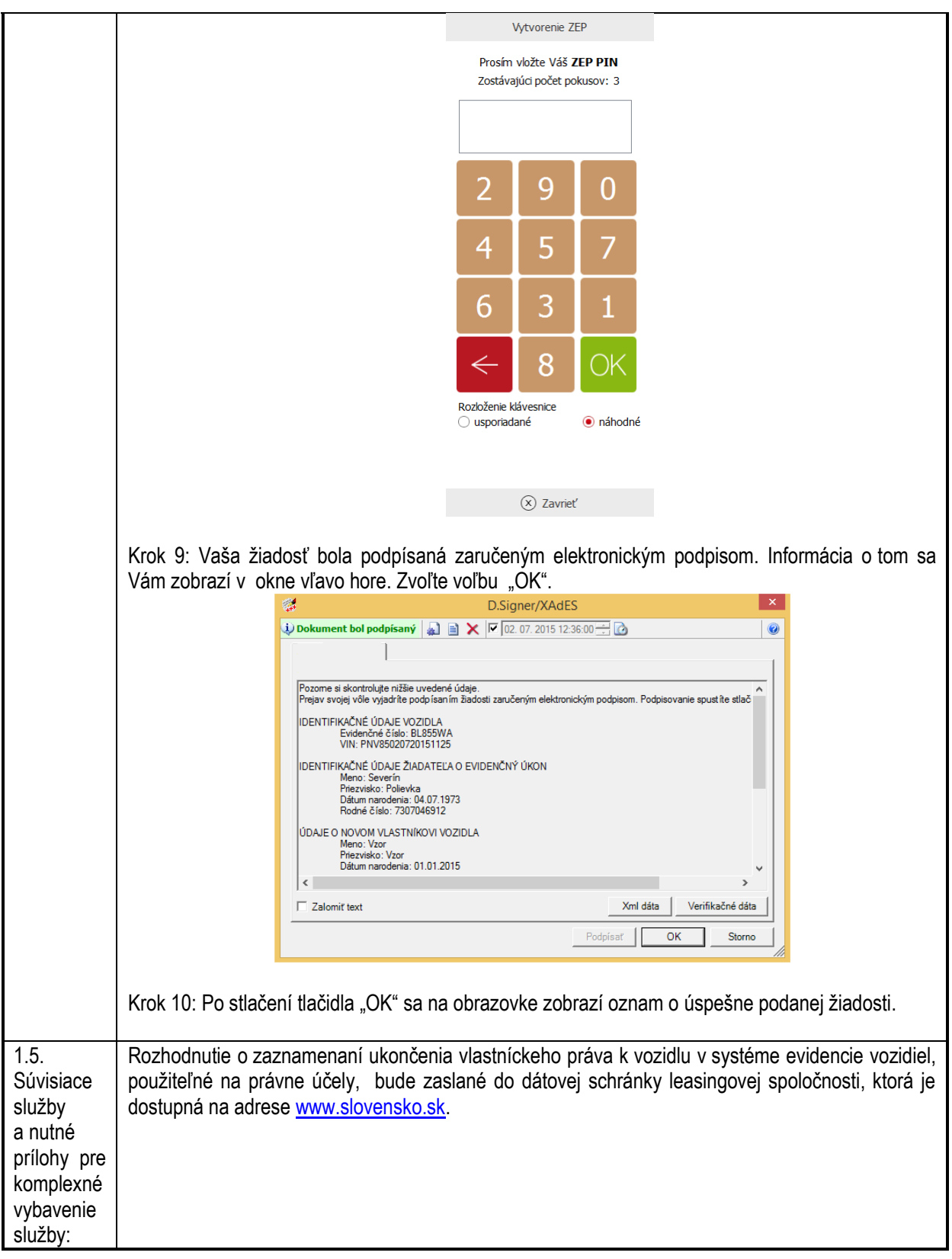

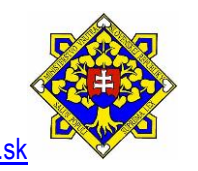

<span id="page-12-0"></span>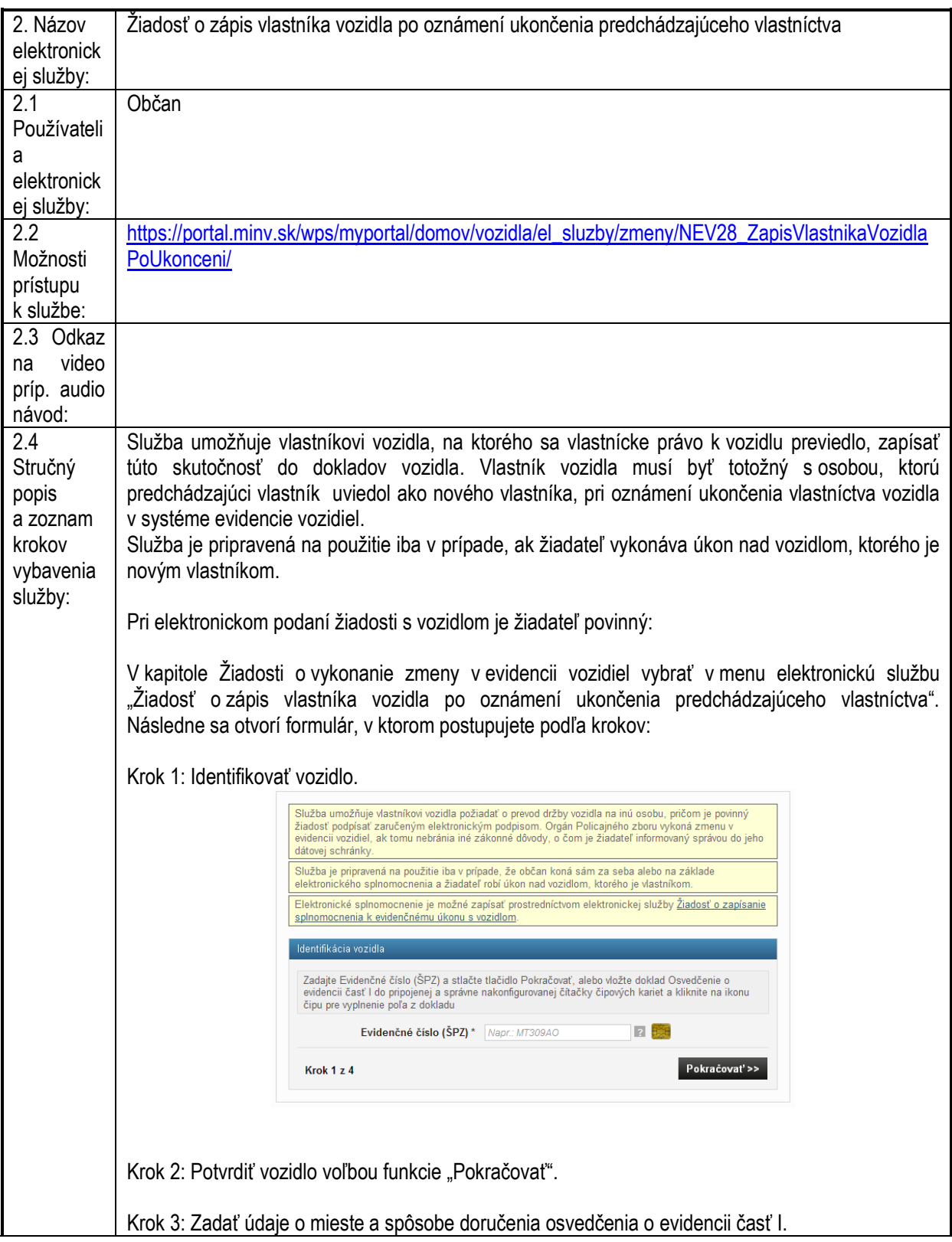

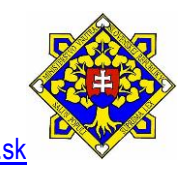

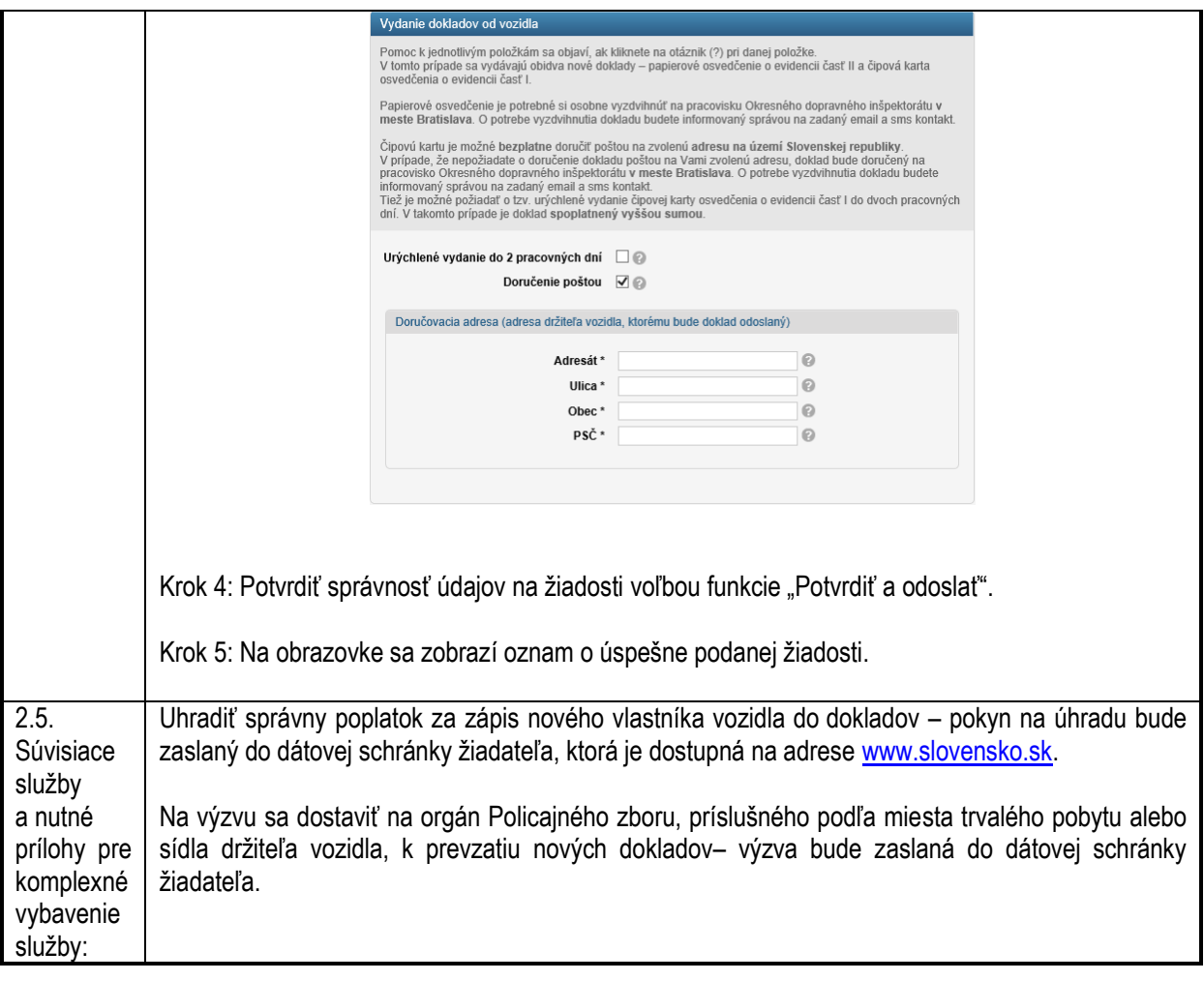

<span id="page-13-0"></span>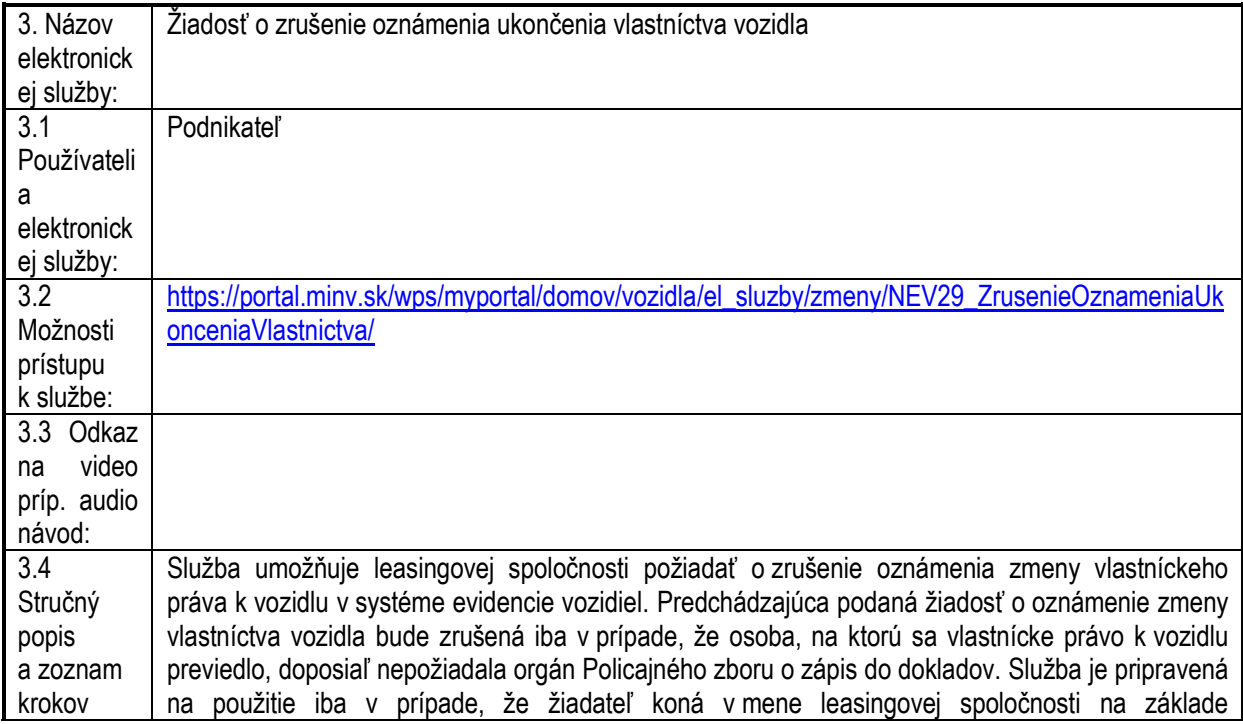

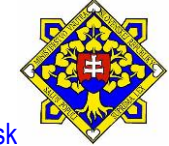

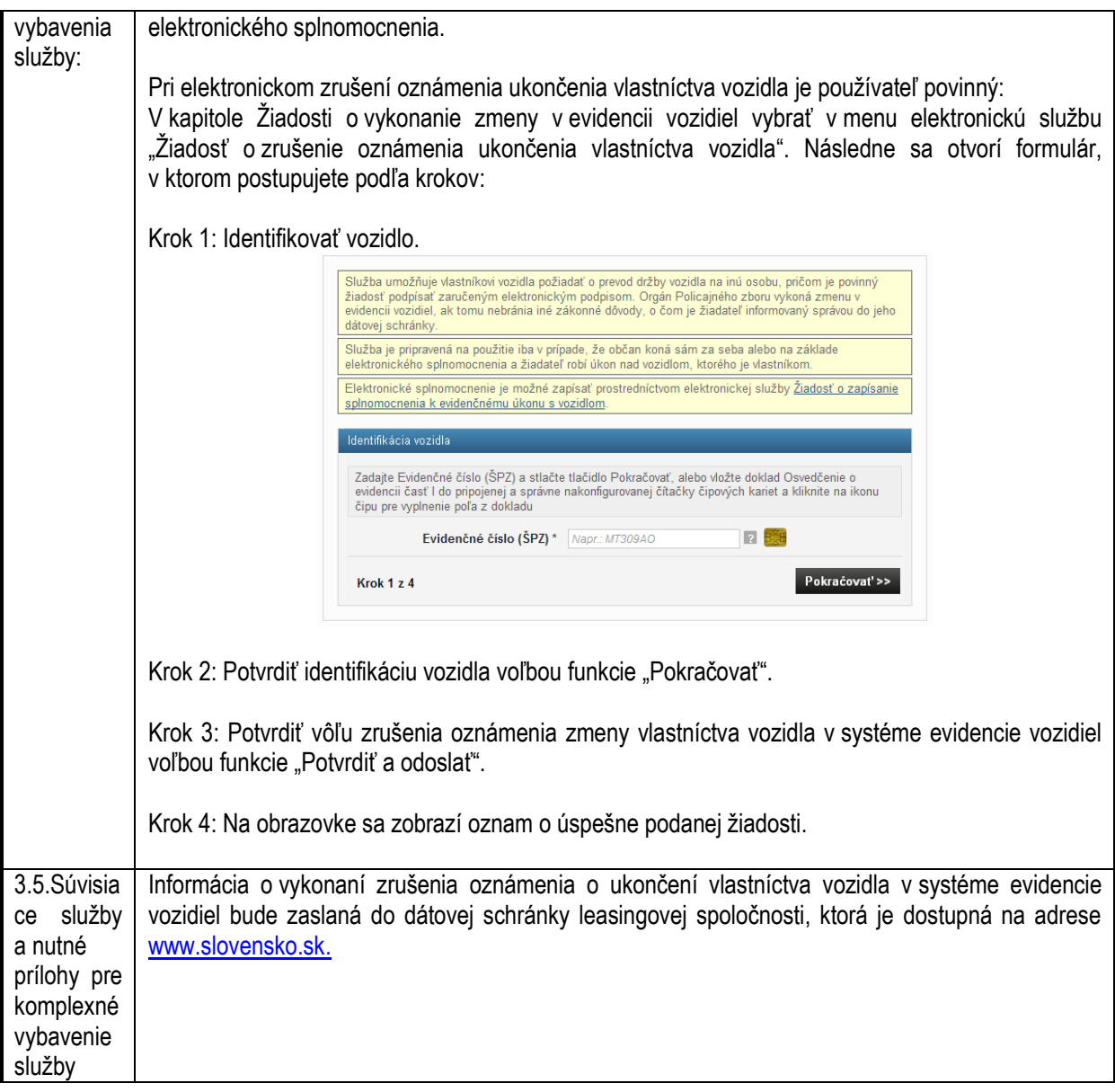

# <span id="page-14-0"></span>**7. Kontaktuje nás**

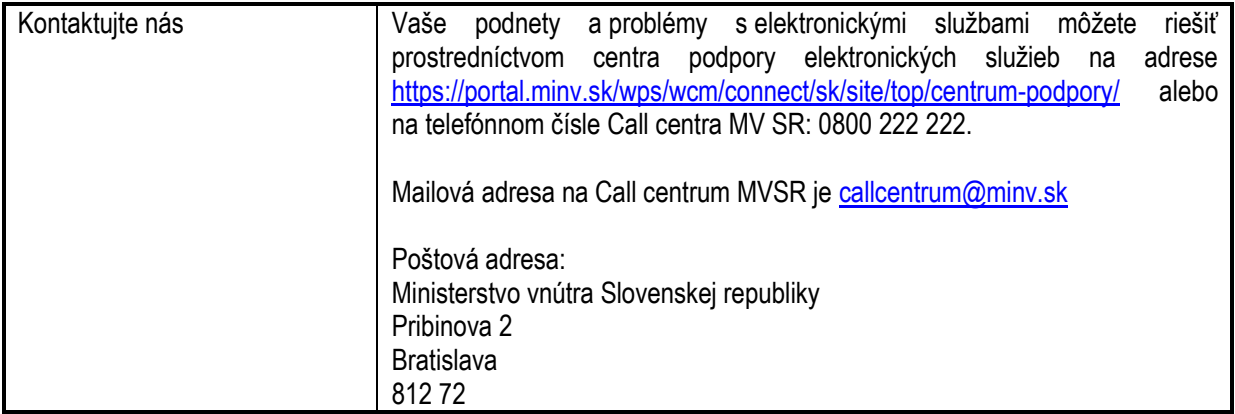

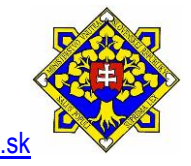